# Studio 3 18.05 Spring 2014 Jeremy Orloff and Jonathan Bloom

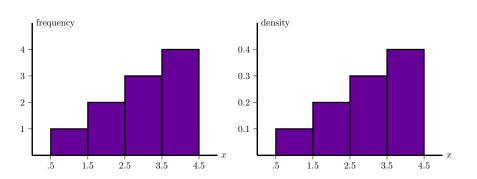

### Concept questions

Suppose X is a continuous random variable.

- a) What is  $P(a \le X \le a)$ ?
- b) What is P(X = 0)?
- c) Does P(X = 2) = 0 mean X never equals 2?
- answer: a) 0
- b) 0
- c) No. For a continuous distribution any single value has probability 0. Only a range of values has non-zero probability.

### Concept question

Which of the following are graphs of valid cumulative distribution functions?

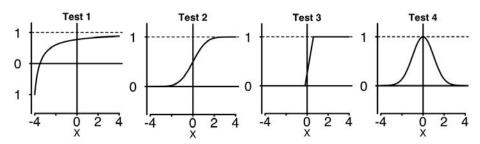

Add the numbers of the valid cdf's and click that number. <a href="mailto:answer:">answer:</a> Test 2 and Test 3.

#### Solution

Test 1 is not a cdf: it takes negative values, but probabilities are positive.

Test 2 is a cdf: it increases from 0 to 1.

Test 3 is a cdf: it increases from 0 to 1.

Test 4 is not a cdf: it decreases. A cdf must be non-decreasing since it represents *accumulated* probability.

### **Exponential Random Variables**

Parameter:  $\lambda$  (called the rate parameter).

Range:  $[0, \infty)$ .

Notation: exponential( $\lambda$ ) or exp( $\lambda$ ).

Density:  $f(x) = \lambda e^{-\lambda x}$  for  $0 \le x$ .

Models: Waiting time

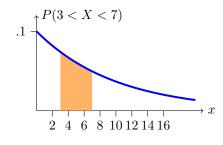

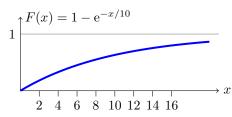

Continuous analogue of geometric distribution -memoryless!

### Uniform and Normal Random Variables

**Uniform:** U(a, b) or uniform(a, b)

Range: 
$$[a, b]$$
  
PDF:  $f(x) = \frac{1}{b-a}$ 

**Normal:**  $N(\mu, \sigma^2)$ 

Range: 
$$(-\infty,\infty]$$

Range: 
$$(-\infty, \infty]$$
  
PDF:  $f(x) = \frac{1}{\sigma \sqrt{2\pi}} e^{-(x-\mu)^2/2\sigma^2}$ 

http://web.mit.edu/jorloff/www/18.05/applets/ probDistrib.html

### Table questions

#### Open the applet

```
http://web.mit.edu/jorloff/www/18.05/applets/probDistrib.html
```

- 1. For the **standard normal** distribution N(0,1) how much probability is within 1 of the mean? Within 2? Within 3?
- 2. For  $N(0, 3^2)$  how much probability is within  $\sigma$  of the mean? Within  $2\sigma$ ? Within  $3\sigma$ .
- 3. Does changing  $\mu$  change your answer to problem 2?

### Normal probabilities

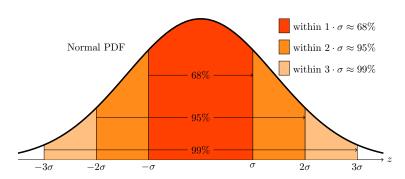

#### Rules of thumb:

$$P(-1 \le Z \le 1) \approx .68$$
,

$$P(-2 \leq Z \leq 2) \approx .95$$
,

$$P(-3 \le Z \le 3) \approx .997$$

### Download R script

Download studio3.zip and unzip it into your 18.05 working directory.

Open studio3.r in RStudio.

### Histograms

Will discuss in more detail in class 6.

Made by 'binning' data.

**Frequency**: height of bar over bin = # of data points in bin.

**Density**: area of bar over bin is proportional to # of data points in bin. Total area of a density histogram is 1.

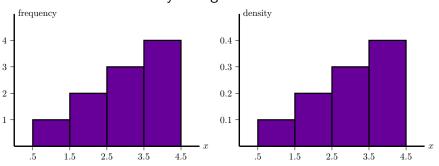

## Histograms of averages of exp(1)

- 1. Generate a frequency histogram of 1000 samples from an exp(1) random variable.
- 2. Generate a density histogram for the average of 2 independent exp(1) random variable.
- 3. Using rexp(), matrix() and colMeans() generate a density histogram for the average of 50 independent exp(1) random variables. Make 10000 sample averages and use a binwidth of .1 for this. Look at the spread of the histogram.
- 4. Superimpose a graph of the pdf of N(1, 1/50) on your plot in problem 3. (Remember the second parameter in N is  $\sigma^2$ .)

```
Code for the solutions is at <a href="http://web.mit.edu/jorloff/www/18.05/r-code/studio3-sol.r">http://web.mit.edu/jorloff/www/18.05/r-code/studio3-sol.r</a>
```

MIT OpenCourseWare http://ocw.mit.edu

#### 18.05 Introduction to Probability and Statistics

Spring 2014

For information about citing these materials or our Terms of Use, visit: http://ocw.mit.edu/terms.